## <<Adobe Web Collection>>

<<Adobe Web Collection >>

- 13 ISBN 9787030094162
- 10 ISBN 7030094166

出版时间:2001-05-01

页数:492

字数:769

extended by PDF and the PDF

http://www.tushu007.com

## <<Adobe Web Collection>>

Adobe Web Collection Adobe  $\blacksquare$ Photoshop,Illustrator,LiveMotion. Golive4 Adobe Web Collection WEB

6  $25$  Adobe Web C

## <<Adobe Web Collection>>

 $1$ 1 Adobe Web Collection  $1.1$  $1.2$ 1.3  $1.4$  Adobe Web Collection  $1.5$  Adobe Web Collection 1.6 Adobe Web Collection 2 -- Photoshop 6.0 2 Photoshop 6.0  $21$  Photoshop  $60$  $2.2$  Photoshop  $60$ 3 Photoshop 6.0 31 32 33 34 35 36  $4<sub>1</sub>$ 4.1 使用通道 42 43 44  $\overline{5}$  $5.1$ 5.2 Photoshop 6.0 5.3 6 Web 6.1 Web 6.2 63 64 65 Web 66 第3篇 矢量绘图利器——Illustrator 9.0 7 Illustrator 9.0 7.1 Illustrator 9.0 7.2 Illustrator 9.0 第8章 创建和编辑对象  $81$ 82 83 84 85

# <<Adobe Web Collection>>

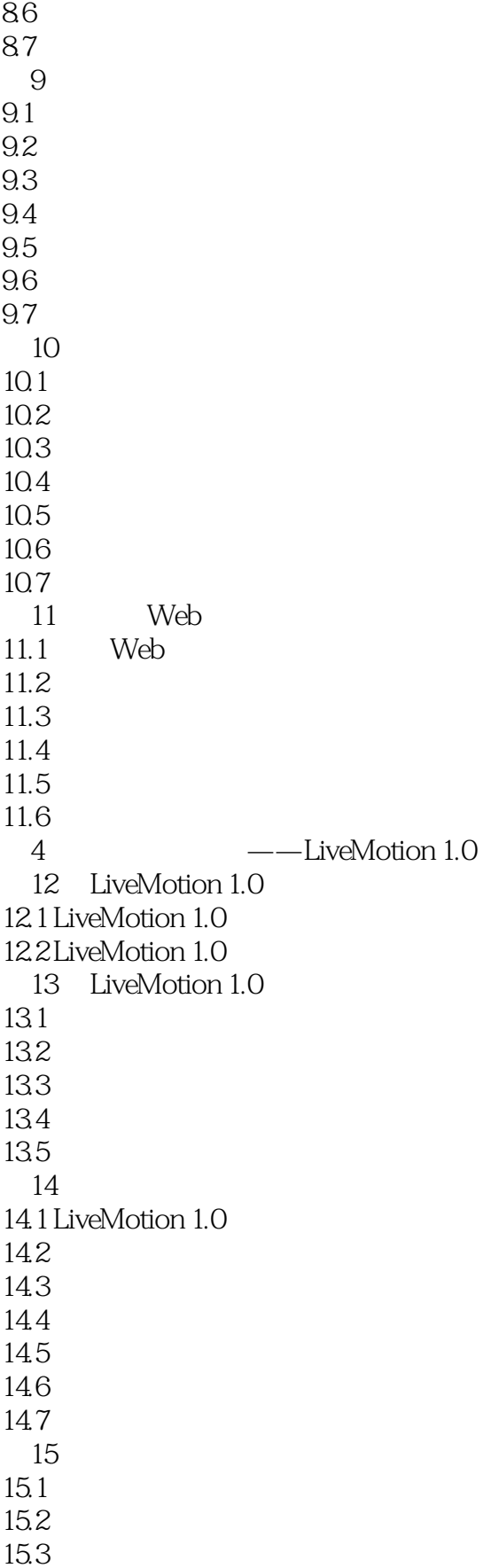

# <<Adobe Web Collection>>

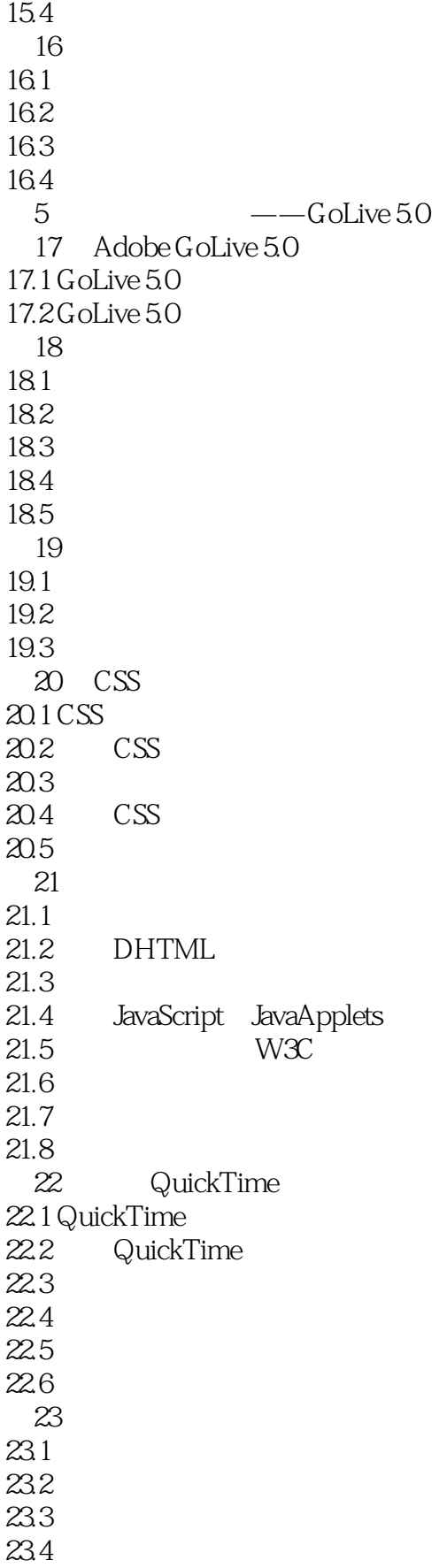

# <<Adobe Web Collection>>

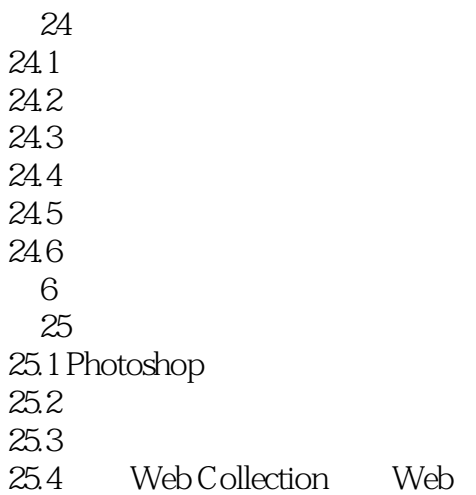

# <<Adobe Web Collection>>

本站所提供下载的PDF图书仅提供预览和简介,请支持正版图书。

更多资源请访问:http://www.tushu007.com